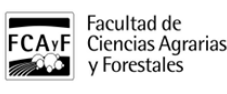

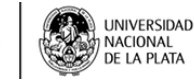

 Nombre: Introducción al Análisis Estadístico Robusto con R Docentes a cargo: Dr. Luis Acuña Rello – Dra. Eleana Spavento Detalles: Lugar: **Aula Biblioteca I y II** Fecha: **08 de Octubre de 2018 al 12 de Octubre de 2018** Carga Horaria Total: **75** Cupo: **30** Arancel: **\$3500** Informes e inscripción: **posgrado@agro.unlp.edu.ar**

Observaciones: Curso semipresencial

Resúmen Temático: Objetivos: - Introducir al alumno en el uso del lenguaje y manejo del software R. - Revisar las técnicas clásicas fundamentales de análisis estadístico. - Introducir al alumno en las técnicas de análisis robusto. Es obligatorio que los alumnos asistan con su propia computadora portátil.

Documentos y Material: [curso\\_introduccion\\_al\\_analisis\\_estadistico\\_robusto\\_con\\_r.pdf](https://www.agro.unlp.edu.ar/sites/default/files/cursos/curso_introduccion_al_analisis_estadistico_robusto_con_r.pdf) [1] (164.60 Kb) inscripcion\_posgrado\_2018.docx [2] (49.57 Kb)

Compartí esta nota

**URL de origen:**<https://www.agro.unlp.edu.ar/posgrado/curso/introduccion-al-analisis-estadistico-robusto-con-r>

## **Enlaces**

[1] https://www.agro.unlp.edu.ar/sites/default/files/cursos/curso\_introduccion\_al\_analisis\_estadistico\_robusto\_con [r.pdf](https://www.agro.unlp.edu.ar/sites/default/files/cursos/curso_introduccion_al_analisis_estadistico_robusto_con_r.pdf) [\[2\] https://www.agro.unlp.edu.ar/sites/default/files/cursos/ficha\\_de\\_inscripcion\\_posgrado\\_2018\\_18.docx](https://www.agro.unlp.edu.ar/sites/default/files/cursos/ficha_de_inscripcion_posgrado_2018_18.docx)